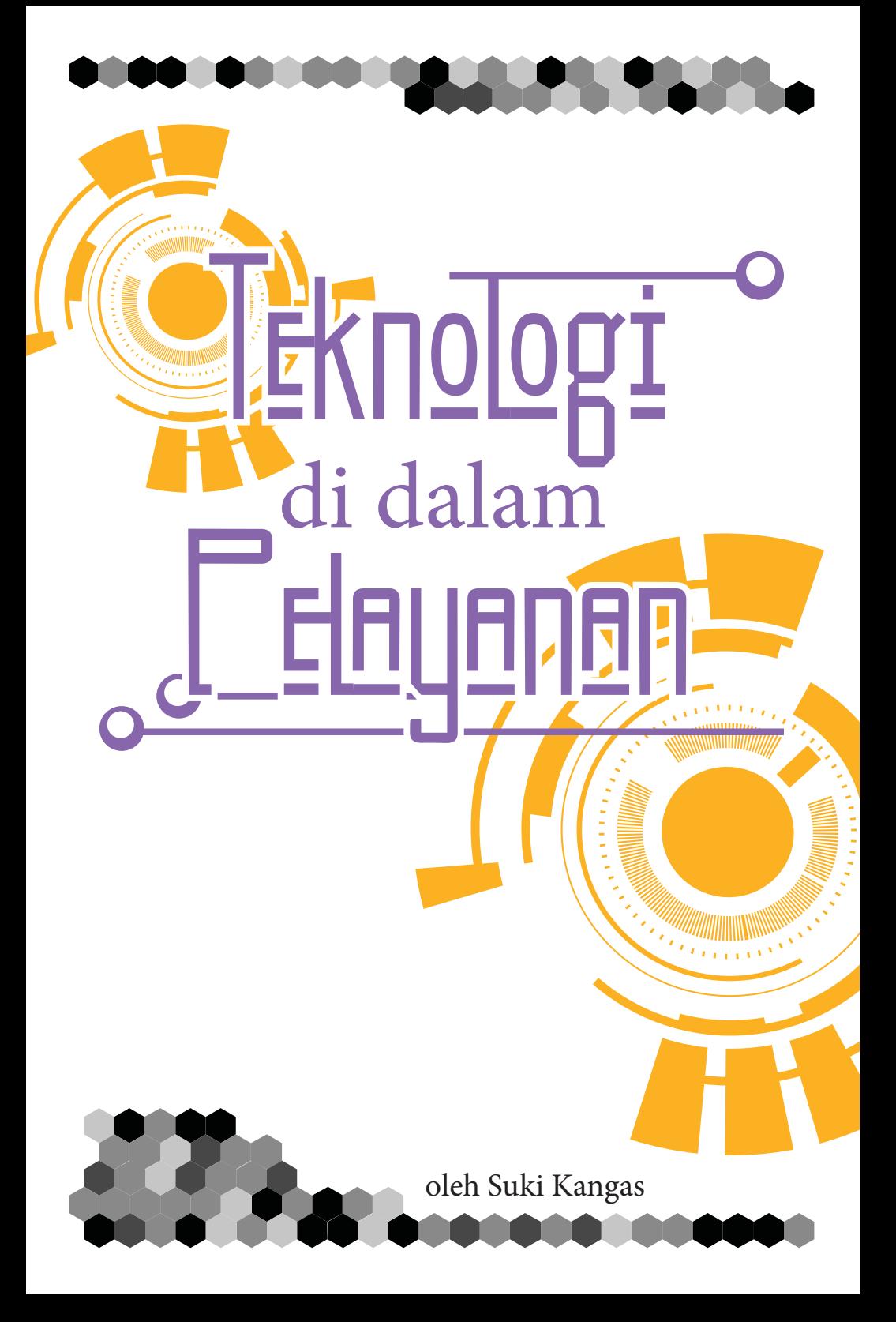

# Pengantar

Para guru, ambilah ponsel anda dan mulailah berimajinasi, karena kita akan memanfaatkan teknologi di dalam pelayanan kita! Gunakan ide - ide ini untuk kelas anda, kelompok remaja, atau bahkan untuk kelompok besar di auditorium. Buku ini bukanlah daftar yang komprehensif, dan tidak akan mengajarkan anda untuk melakukan semuanya langkah demi langkah. Namun, anda dapat menggunakan buku ini untuk membantu anda mencari ide, dan peralatan lain secara online untuk mempelajari cara untuk mewujudkan semua ide anda.

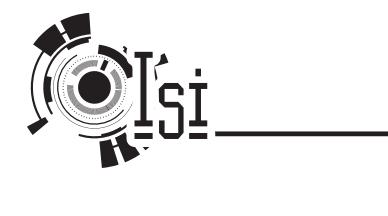

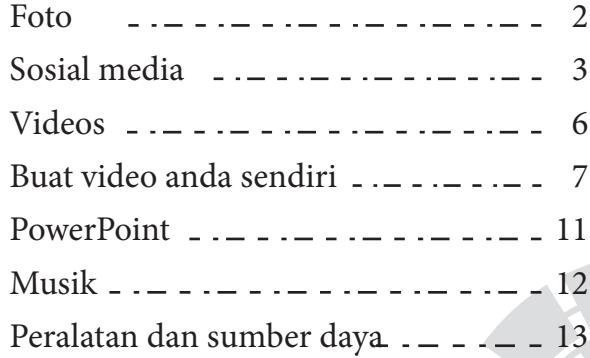

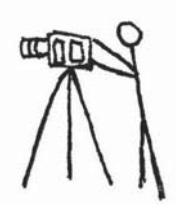

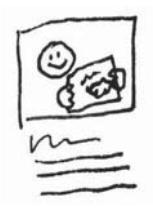

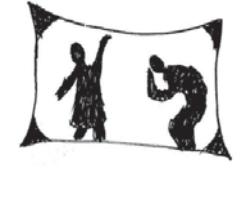

1

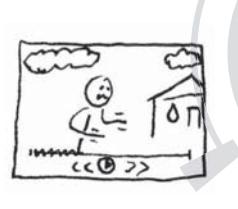

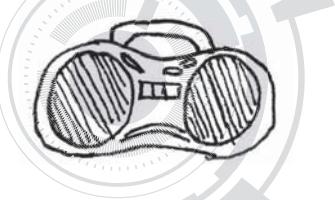

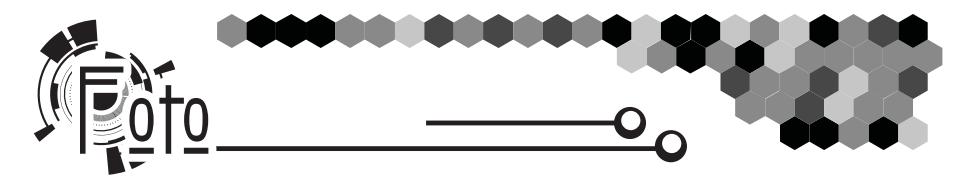

# <u>o Papan gambar as</u>

Foto semua anak dan momen menyenangkan di kelas anda. Ambil foto semua siswa anda dalam gambar. Hiasi papan pengumuman dengan foto dan memorabilia lainnya.

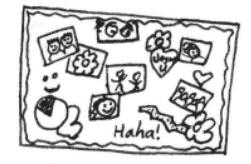

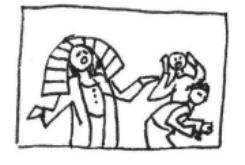

### $\alpha$  degan dalam alkitab  $\alpha$

Mintalah siswa memerankan adegan yang anda ingin mereka ingat dari kisah Alkitab. Gantungkan foto adegan tersebut di dinding bersama dengan ayat Alkitabnya agar mereka dapat mengingatnya setiap hari ketika mereka masuk ke ruangan.

### <u>o Loto di kehidupan nyata</u> 一)父

Sebelum kelas, pergilah ke lokasi yang merupakan versi modern dari lokasi dalam kisah Alkitab - sebuah peternakan, bukit, atau toko kelontong. Ambil foto diri anda di sana dan bawalah ke kelas sebagai bagian dari cerita. Hubungkan zaman modern dan cerita Alkitab untuk membantu mereka menerapkannya dalam kehidupan sehari - hari.

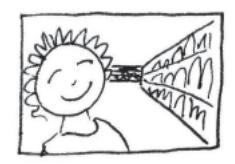

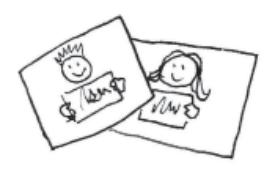

### $\epsilon$   $\sim$   $\epsilon$   $\sim$   $\epsilon$  dengan nama $\epsilon$   $\sim$

Ambil gambar setiap anak di kelas anda sambil memegang kertas dengan nama mereka. Simpan gambar di komputer anda dan gunakan untuk membantu menghafal nama - nama mereka. Cetak dan gunting foto untuk proyek kerajinan tangan, seperti kerajinan lencana CSI atau bingkai foto Tujuannya.

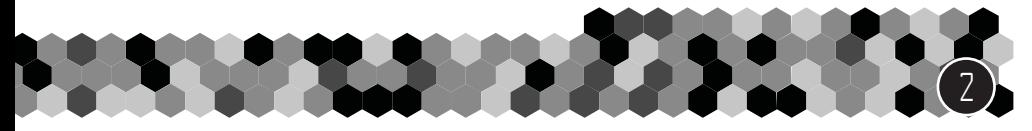

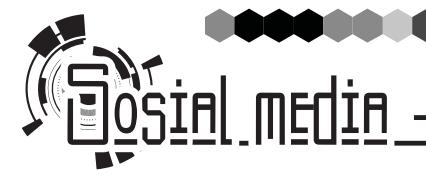

# o <u>Cengumuman dan penginga</u>t

Gunakan internet untuk mengingatkan siswa anda tentang acara yang akan datang atau mengingatkan mereka tentang pelajaran di pertengahan minggu. Anda dapat menggunakan media sosial, situs web atau blog, atau teks grup di ponsel anda.

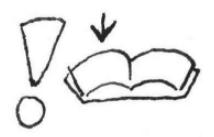

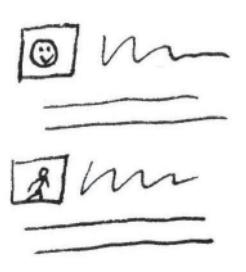

### <u>o Klub online like</u>

Buat klub online untuk kelas sekolah Minggu anda - grup di Facebook, blog, akun untuk difollow di Twitter, dll. Terhubunglah dengan siswa anda, mulai beberapa diskusi, dan berdoalah untuk satu sama lain selama seminggu. Gunakan pengaturan privasi untuk membatasi siapa saja yang dapat melihat postingan hanya untuk guru, siswa, dan orang tua mereka.

# o <sup>P</sup>osting sebagai penghargaan

Gunakan media sosial sebagai media penghargaan. Sangatlah mudah untuk memposting karya seni, pertunjukan, dll, tetapi jika kita hanya menulis tentang hal hal ini, anak - anak akan berpikir bawha inilah yang paling

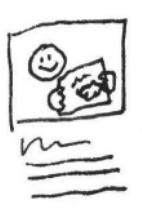

dipedulikan Tuhan. Sebaliknya, perhatikan perbaikan anak dalam karakter ilahi - sukses di pertengahan minggu dalam melatih pengendalian diri atau memberikan sesuatu untuk disumbangkan, dan posting hal – hal tersebut sebagai pencapaian. Penghargaan apa pun yang anda beri adalah apa yang akan anda terima dari anak - anak.

Dan berhati - hatilah untuk tidak memposting semuanya secara online, atau anda akan mengajari mereka untuk hidup bagi orang lain adalah untuk dilihat. Simpan beberapa hal khusus yang Tuhan anggap sebagai hal pribadi antara anda, anak, orang tua mereka, dan Tuhan. Gunakan media sosial untuk menghargai anak - anak karena menjalani hidup yang saleh, tetapi menggunakannya dengan bijak, dapat mengajari mereka apa saja yang harus dihargai.

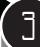

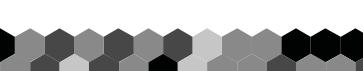

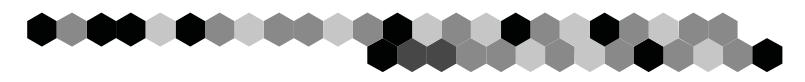

# $\circ$  Meme / gambar dengan pesan

Buat "meme" atau gambar dengan teks, dengan poin utama tentang pelajaran minggu ini dan posting online untuk membantu anak - anak mengingatnya. Carilah program online untuk membantu anda membuat "meme". Putuskan apa yang ingin anda katakan dan gunakan gambar latar belakang yang cocok dengan pesan tersebut.

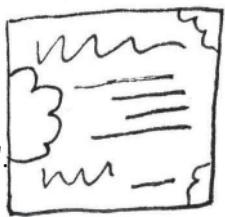

Jaga pesannya agar sesingkat mungkin. Jika kelas anda tidak online, buatlah kertas "meme" sebagai pengingat di rumah untuk anak - anak.

### $\mathbb{K}$ eamanan online  $\mathbb{R}$

Berhati - hatilah dengan keselamatan dan privasi anak - anak saat online. Jika anda memutuskan untuk berinteraksi dengan siswa secara online, anda harus menjadi pelindung mereka di area tersebut. Latihlah beberapa pedoman berikut untuk melindungi mereka:

- Tanyakan kepada orang tua mereka sebelum memposting sesuatu tentang mereka secara online. Libatkan orang tua di dalam postingan, dan selalu pastikan anda bekerja sesuai dengan keinginan orang tua.
- Jangan pernah menggunakan nama lengkap.
- Periksa setiap foto sebelum menaruhnya di internet. Plat nomor, etalase toko, patung atau gunung bisa memberitahu lokasi anak kepada predator. Semua latar belakang menceritakan lebih banyak dari apa yang kita sadari.

• Baca kembali postingan anda dengan hati - hati dan memperhatikan keselamatan anak sebelum diterbitkan. Pastikan tidak ada informasi yang bisa mengungkap lokasi anak tersebut. Perlu diingat bahwa postingan dapat memengaruhi lebih banyak orang daripada anak itu sendiri.

• Periksa postingan anda dengan hati - hati pada sesuatu yang dapat mempermalukan anak secara online atau memberi orang lain kesempatan untuk mengatakan sesuatu yang kasar.

• Perhatikan komentar dari orang - orang. Bahkan jika kita sudah berhati - hati dengan apa yang kita katakan, orang lain belum tentu berhati - hati. Jika perlu, hapus keseluruhan postingan anda. Bicaralah untuk anak itu dan minta orang – orang untuk bersikap baik. Jadilah pelindung anak secara online.

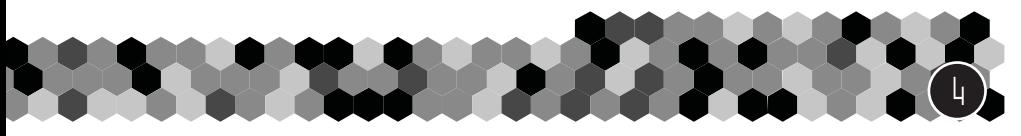

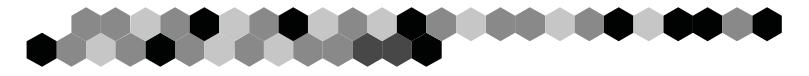

### a<u>lieri anak tentang sosial media</u>

Jika kita tidak secara aktif mengajarkan siswa kita tentang apa yang harus dilakukan di media sosial, dunia luarlah yang akan mengajari mereka. Dengan kata - kata dan contoh pribadi anda, ajari mereka cara menggunakan media sosial dengan cara yang menghormati Tuhan.

汤/

• Online bersifat publik di tingkat global, terlepas dari apapun pengaturan privasinya. Ajarkan anak - anak untuk tidak memposting segala sesuatu secara online, jangan memfitnah siapa pun, jangan mempublikasikan setiap pendapat, melatih pengendalian diri, dan memperlakukan Tuhan dan segala milik-Nya dalam hidup dengan rasa hormat dari pandangan orang lain. • Media sosial tidak akan pernah memberikan pemenuhan yang Tuhan rancang untuk kita. Hanya Tuhan yang dapat mewujudkan pemenuhan itu, dan tidak akan pernah ada cukup "likes" untuk kita. Ajarkan anak - anak untuk menggunakan media sosial dengan menahan diri dan memprioritaskan hubungan yang nyata dengan orang - orang dan dengan Tuhan. • Ajari anak - anak untuk tidak menerima segala sesuatu sebagai hal yang baik atau benar. Ajarkan mereka untuk menghargai Firman Tuhan terhadap pendapat orang lain sambil dengan penuh hormat mencintai orang lain. Ajarkan mereka untuk selalu membaca Alkitab sehingga mereka dapat mengetahui Kebenaran dan menggunakan Firman Tuhan untuk mengevaluasi semua yang mereka dengar. Jangan percaya fitnah sampai anda memiliki bukti dan memberi kesempatan kepada yang tertuduh untuk menanggapinya.

Kata - kata anda tidak akan berbobot dihadapan anak - anak jika anda juga tidak mempraktekkan apa yang anda ajarkan. Anak - anak kecil mungkin belum bisa online, tetapi ketika mereka bisa, pastikan mereka melihat bahwa anda selalu mempraktikkan apa yang anda ajarkan kepada mereka.

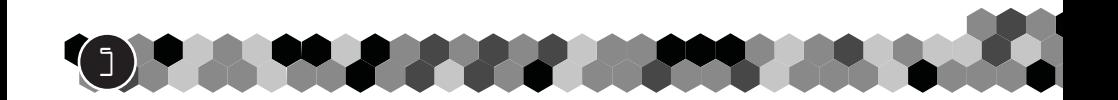

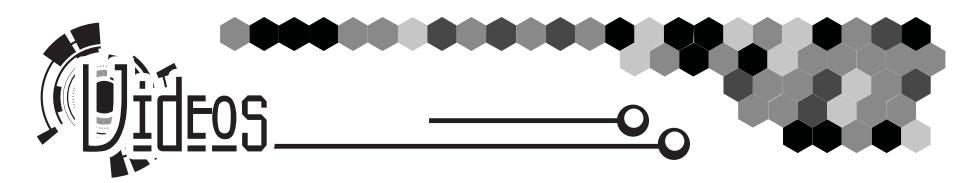

 $\omega$  $l$ ideo sebagai elemen pengajaran  $\approx$ 

Gunakan video sebagai elemen yang menyenangkan di kelas anda.

• Adegan dari film Alkitab - Mainkan adegan yang sesuai dengan pelajarannya, kemudian ajukan pertanyaan yang mengarah pada poin utama dari pelajaran kepada anak - anak.

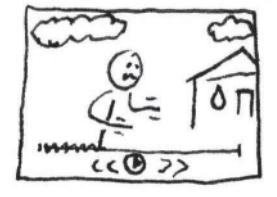

• Cari video dari pelayanan anak lainnya secara online. Catat pelajaran atau ide dalam video tersebut dan persiapkan untuk digunakan di kelas anda.

• Video lucu anak kucing yang mencoba melompat - Aplikasi: kita harus selalu memberikan yang terbaik untuk melakukan apa yang diinginkan Tuhan. Bahkan jika pada terakhir kali kita tidak melakukannya dengan baik, seperti anak kucing ini, kita terus berusaha terus dan menjadi lebih 戍 baik.

# <u>Download video dari YouTube</u>

Jika anda tidak memiliki internet di gedung gereja, unduh video dari YouTube ke dalam laptop anda dan bawa ke gereja. Cari secara online program atau metode untuk mengunduh video dari YouTube. Hati - hati ketika anda mengunduh program agar tidak

mengunduh yang mengandung virus komputer di dalamnya. Anda juga dapat pergi ke warnet lokal dan meminta mereka untuk mengunduh video YouTube untuk anda.

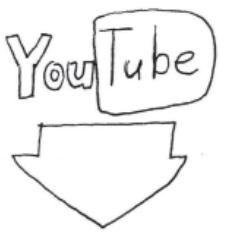

6

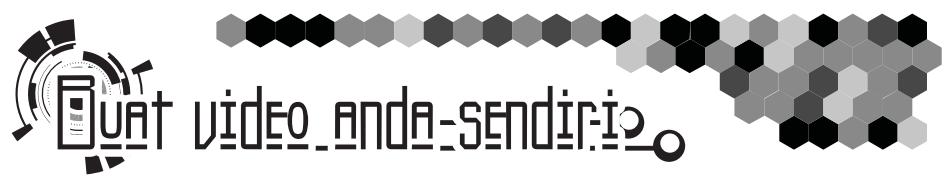

Buatlah video anda sendiri untuk membantu mengilustrasikan pelajaran. Jangan khawatirkan tentang membuat video berkualitas tinggi jika sesuatu yang sederhana juga efektif. Buatlah video 30 detik dengan smartphone anda. Bahkan video 5 detik pun bisa jadi berguna untuk kelas anda.

 Mulai dari yang kecil. Kemudian gunakan ide - ide berikut ini untuk membantu meningkatkan nilai dari video anda.

# o.Naskah E\_cara bercerita

7

Video tidak menangkap dan menahan perhatian orang dengan sangat lama. Jika videonya tidak terlalu menarik, anak - anak hanya akan menontonnya selama 1 - 2 menit, tergantung pada usia mereka. Bahkan orang dewasa pun hanya akan memperhatikan sekitar selama 2 menit, kecuali videonya memang sangat menarik.

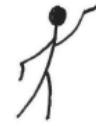

Untuk membuat video yang berhasil, anda harus menulis naskah dengan hati - hati dalam menceritakan sebuah kisah.

- 1. Tentukan poin utama dari video anda apa yang ingin anda sampaikan? Tetaplah pada satu ide - jika anda membicarakan banyak hal, mereka tidak akan mengingatnya sama sekali. Jika anda membicarakan hanya 1 hal, mereka akan mengingatnya.
- 2. Untuk poin utama dari video dan untuk masing masing sub-poin, buat satu kalimat yang menyimpulkan dan menyatakan poin tersebut. Kemudian, isi sisa video dengan kata - kata dan klip yang mengarah ke setiap poin. Jika video tidak memiliki kata - kata, pilih video yang "mengatakan" poin utama dengan cara yang kuat dan gunakan itu sebagai pengganti kalimat kesimpulan.
- 3. Rencanakan video anda dengan membuat "storyboard" dalam pikiran atau di atas kertas. Perlu diingat bahwa video akan tetap dapat menceritakan sebuah kisah dengan atau tanpa kata - kata.
- 4. Mulailah memotong naskah anda menjadi potongan potongan kecil. Kita sering mengatakan lebih banyak daripada apa yang kita perlu katakan untuk menyatakan suatu poin. Jadilah brutal.
- 5. Rekam videonya. Jangan khawatirkan untuk menjaganya agar tetap sempurna jika anda berencana untuk mengeditnya. Anda dapat memotong kata - kata yang tidak penting atau kesalahan kecil saat mengedit.

# $\circ$ Merekam video anda  $\infty$

Gunakan tips ini untuk merekam video yang bagus.

- Jika anda mengatakan sesuatu di dalam video, jagalah agar tetap alami daripada tekstual. Hafalkan saja kalimat kesimpulan atau poin utamanya.
- Tetaplah rileks dan cobalah terhubung dengan penonton lihatlah ke kamera seolah - olah itu adalah orang yang menonton anda, atau bayangkan seseorang di belakang kameralah yang anda ajak bicara.
- Tonton video sampai selesai. Hal ini memungkinkan anda untuk melihat apakah ada yang salah saat merekam dan memberi anda kesempatan untuk merekamnya lagi.
- Rekam ulang sebanyak yang anda butuhkan. "Pengambilan" pertama hampir tidak pernah menjadi versi final. Jangan takut untuk menghapus dan memulai kembali.
- Sadarilah sikon di sekeliling anda. Apa yang ada di latar belakang video anda? Apakah hal itu akan mengalihkan perhatian?
- Rekam beberapa kali dari sudut pandang yang berbeda langsung di depan dengan pandangan lebar, ke samping dengan pandangan yang lebih dekat, dll. Rekam potongan lainnya juga, seperti berjalan ke pintu atau membentang ke seluruh pemandangan.
- Tetaplah pada pandangan kamera, dan pastikan seluruh wajah anda selalu terlihat. Jika anda bisa, bawa seseorang bersama anda untuk membantu mengoperasikan kameranya. Siapkan kamera dan posisikan diri anda di tempat yang tepat sebelum anda mulai merekam.
- Jangan menggerakkan atau menyesuaikan kamera saat merekam. Sangat sulit untuk memindahkan kamera tanpa mendapatkan video yang goyang. Jika anda memutuskan untuk memindahkan kamera saat merekam, gerakkan dengan sangat halus. Lihat layarnya untuk memastikan tidak ada yang menabrak kamera.
- Sertakan beberapa detik sebelum dan sesudah anda merekam. Jangan langsung bergerak setelah anda selesai berbicara, tetapi duduklah di sana sambil tersenyum. Anda tidak tahu apa yang anda butuhkan sampai anda mengedit videonya.
- Cobalah untuk melucu atau memasukkan beberapa candaan. Bercandalah sedikit tentang lingkungan anda. Jika anda melakukan kesalahan, tertawalah dan lanjutkan merekam.

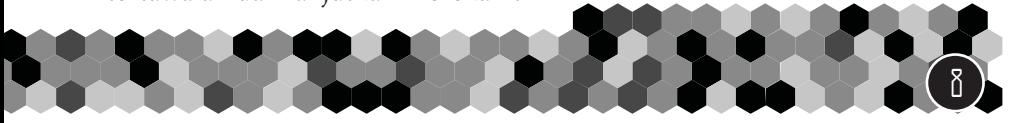

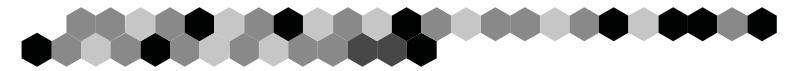

# $\alpha$  Program untuk mengedit  $r \approx$

Unduh program pengeditan gratis atau gunakan yang sudah terinstal di komputer anda. Meskipun video yang sederhana dan cepat dari smartphone anda juga efektif, beberapa proses pengeditan dapat meningkatkan dan membantu menjaga perhatian anak - anak menjadi lebih lama. Carilah secara online untuk petunjuk tentang cara menggunakan program untuk mengedit video.

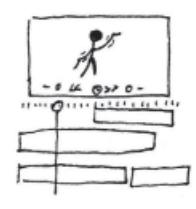

# <u>di ekanika video ekz</u>

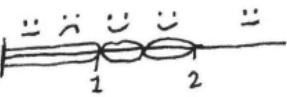

- Anda hanya memiliki sekitar 4 detik untuk menarik minat pemirsa. Potong waktu delay dari bagian awal video anda dan mulailah "action" dari video tersebut dengan segera. Jaga video pembuka menjadi hanya 1 - 2 detik saja. Jika lebih dari 4 detik, anda sudah kehilangan audiens anda.
- Dibutuhkan 1 2 detik bagi seseorang yang baru memulai menonton video untuk memproses konteksnya. Mulailah aksi dari video dalam dua detik pertama, tetapi jangan langsung menyebutkan poin utamanya. Berikan waktu kepada pemirsa untuk memproses video sebelum anda mengucapkan poin utamanya.
- Untuk setiap segmen video, atau setiap konsep, mulailah dengan tampilan lebar untuk membantu pemirsa menangkap konteks visual. Kemudian anda dapat beralih ke klip yang lebih dekat pada wajah seseorang. Perhatikan bahwa di setiap adegan di TV selalu dimulai dengan beberapa video konteks dan tampilan luas dari setnya.
- Setelah 2 menit, kecuali jika kita benar benar menyukai apa yang kita lihat, kita secara alami akan beralih menginginkan sesuatu yang lain. Jika memungkinkan, cobalah untuk menjaga keseluruhan video di bawah 2 menit.
- Ubah tampilan atau ubah ke klip video yang berbeda setiap 1 2 detik untuk membuatnya menarik secara visual.
- Gunakan klip transisi jika video anda memiliki dua pemikiran penting yang saling membelakangi, sisipkan beberapa klip transisi di antara keduanya agar memberi kesempatan kepada pemirsa untuk memproses apa yang baru saja mereka dengar atau lihat. Misalnya, jika anda menjelaskan poin utama dari pelajaran kemudian lanjut berbicara tentang aplikasi, masukkan 1 - 3 klip cepat sekitar 1/4 atau 1/2 detik di antara

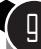

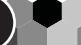

masing - masing pembahasan. Misalnya, gunakan klip mobil yang sedang melaju, burung di pepohonan, dll. Biasanya kita bahkan tidak mengingat klip transisi itu. Gunakan klip transisi di antara setiap ide pemikiran dalam video dan di bagian paling akhir video.

- Untuk setiap pemikiran utama dalam video, akhiri dengan pernyataan yang merangkum dengan baik pemikiran tersebut. Melanjutkan berbicara di luar pembahasan hanya akan menghilangkan perhatian. Lebih baik, lanjutkan saja ke pemikiran atau poin berikutnya.
- Tambahkan beberapa musik latar ke video anda. Jika ada yang berbicara, rendahkan suara musik sepenuhnya saat anda berbicara, atau jaga volume tetap rendah agar tidak mengganggu. Gunakan keheningan penuh hanya untuk efek tertentu.
- Setelah selesai mengedit, tonton videonya sampai habis sambil menyiapkan catatan di atas kertas. Jika anda mempause untuk mengubah sesuatu di videonya, putar kembali dan tonton kembali dari awal. Anda mungkin akan melihat masalah dalam video yang tidak anda perhatikan saat anda mengurus detail videonya.

# $\circ$  Pengamatan C perbaikan  $\infty$

Ketika anda mulai bereksperimen dalam membuat video, perhatikan apa saja yang dilakukan oleh orang lain.

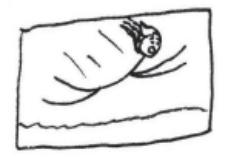

Tonton bagaimana orang - orang itu dapat menceritakan keseluruhan cerita menggunakan "Vines" atau video berdurasi 6 detik. Perhatikan bagaimana dan kapan adegan berganti dalam film untuk setiap poin di dalam ceritanya. Tonton urutan jenis klip dan sudut pandang di setiap adegan. Saat menonton video online, perhatikan perbedaan antara video yang menarik dan membosankan. Perhatikan reaksi anda sendiri terhadap suatu video. Ketika sebuah video kehilangan perhatian anda, perhatikan jumlah detik yang telah berlalu. Mengamati dan menirukan teknik video yang sukses dapat membantu meningkatkan kemampuan anda.

Jangan mengkhawatirkan tentang membuat video panjang yang keren saat pertama kali anda memulai. Mulailah dari yang kecil. Jika anda menikmatinya dan berhasil, mulailah berusaha untuk meningkatkan kualitas video anda.

Cari online peralatan dan trik lain untuk membuat video. Manfaatkan sumber daya online secara gratis dan gunakan untuk mengajari anak - anak anda tentang Yesus.

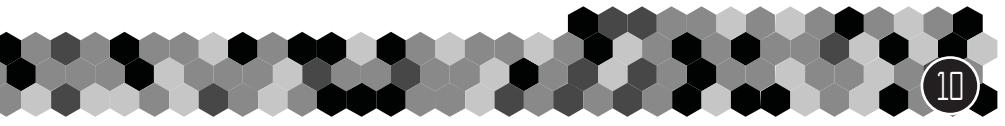

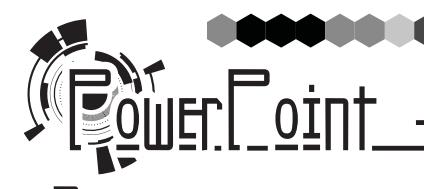

 $\sim$  Permainan  $\sim$ Adakan kompetisi, baik nyata ataupun palsu, dan biarkan anak - anak berpartisipasi dalam apa yang mereka lihat. Misalnya, berpura - pura memiliki sebuah balapan antara kelinci dan kura - kura dan perlombaan tersebut ditampilkan di layar. Mintalah anak - anak memilih salah satunya dan mendukung pilihannya selama perlombaan. Jenis permainan PowerPoint ini tersedia online.

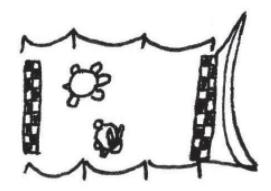

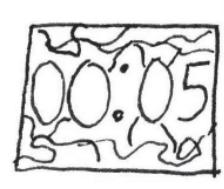

### H<u>itungan mundur</u>

Cari video hitungan mundur secara online. Gunakan di awal kelas atau setelah istirahat untuk permainan atau saat memakan makanan ringan. Beri tahu anak - anak bahwa ketika hitungan mundur mencapai angka 0, mereka harus berada di tempat duduk mereka sambil menghadap ke depan dan memperhatikan.

### $\mathsf{\overline{\text{J}}}$ agian kelas $\_\_\_\infty$

Gunakan PowerPoint untuk menunjukkan waktu yang berbeda di kelas, seperti waktu permainan, cerita Alkitab atau waktu berdoa. Masukkan video, foto, atau musik ke dalam slide show agar siap ketika anda berada di bagian pelajaran tertentu. Jika ada beberapa orang yang mengajar selama kelas, ijinkan mereka menggunakan alat - alat ini dalam PowerPoint untuk menyiapkan bagian kelas mereka.

<u>o lirik lagu isa Ni</u>

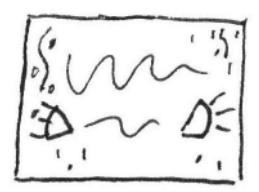

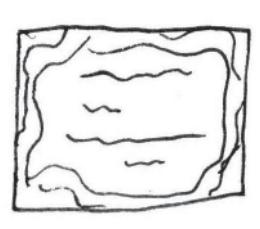

Buat slide dengan lirik lagu untuk membantu anak - anak mempelajari lagu. Letakkan hanya satu atau dua baris lirik pada setiap slide dan gunakan transisi yang seru di antara slidenya. Carilah online untuk latar belakang yang bergerak. Buat satu set slide untuk setiap lagu, lalu salin slide ke dalam slideshow untuk hari itu atau siapkan slideshow untuk setiap lagu untuk hari itu.

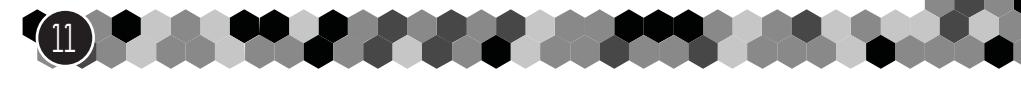

# <u>Permainan bayangan Sa</u>

Siapkan proyektor menghadap ke arah penonton dengan lembaran putih di depannya. Sukarelawan memerankan kisah Alkitab dari balik lembaran menggunakan gerakan besar sehingga anak - anak dapat melihat bayangannya.

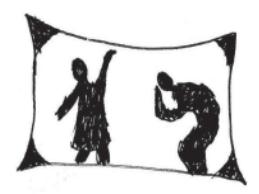

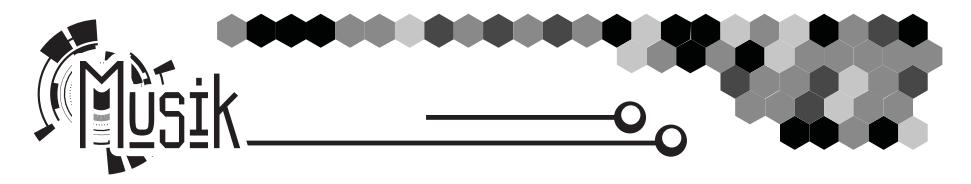

# $\sim$  Lagu di dalam ruang kelas  $\sim$

Gunakan lagu - lagu tentang Yesus di kelas anda. Cobalah untuk menemukan lagu yang cocok atau yang membantu pelajaran untuk hari itu.

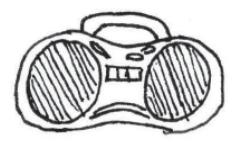

#### <u>Musik latar</u>  $\sim$

Mainkan musik tanpa lirik selama kelas berlangsung. Musik akan menjaga bagian dari pikiran aktif anak - anak untuk tetap sibuk dan mengurangi kemungkinan untuk gangguan lainnya. Ubah musik untuk setiap aktivitas. Gunakan musik untuk mengatur nada atau suasana di dalam ruangan - musik lambat selama berdoa dan musik yang menarik selama waktu permainan.

# o Jadwal suara

Gunakan musik atau sedikit suara untuk menunjukkan perubahan dalam aktivitas. Ketika anda mengatakan poin utama dari pelajaran atau sesuatu yang harus mereka perhatikan, mainkan sedikit "ding!" tepat sebelum anda mengatakannya. Jika anda memilih suara yang sama untuk hal yang sama setiap waktunya, anak - anak akan tahu apa maksud dari setiap suara tersebut.

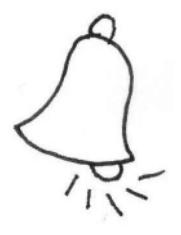

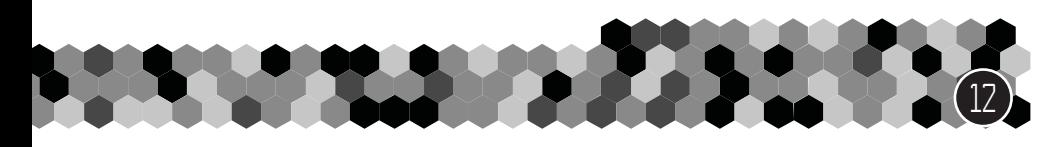

# Latar cerita atar

Cari music latar secara online dan gunakan saat menceritakan sebuah kisah. Misalnya, ketika menceritakan sebuah kisah aplikasi, gunakan suara kota yang diputar di latar, atau ketika berbicara tentang Yesus yang dilahirkan di kandang, mainkan suara lumbung di latar.

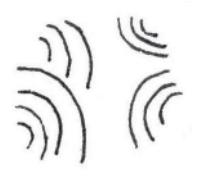

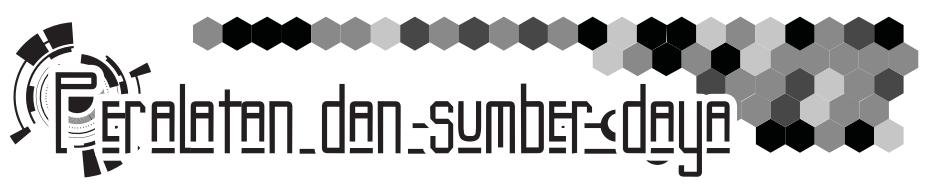

Berikut ini adalah daftar program atau peralatan yang mungkin bisa anda gunakan dalam pelayanan anda. Daftar ini hanyalah sedikit dari banyak alat yang tersedia. Gunakan ini sebagai ide untuk mencari lebih banyak alat dan perlengkapan untuk membantu anda menggunakan teknologi dalam pelayanan anda.

#### **Program edit foto:**

- Google Picasa gratis
- Microsoft Paint gratis, sudah diinstal pada komputer Microsoft Windows
- Pixl $r$  gratis
- Gimp gratis
- Corel Paintshop Pro lanjutan
- Elemen Adobe Photoshop lanjutan

### **Program layout/desain**

- Microsoft Word
- Microsoft Publisher
- PowerPoint (sssttt! Ini trik rahasia)
- Corel Draw lanjutan
- Adobe InDesign lanjutan
- Adobe Illustrator lanjutan

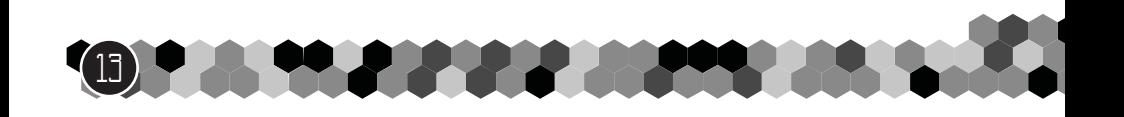

#### **Buat website anda sendiri**  $\mathcal{L}$

- Blog seperti blogger.com, mulailah dengan sebuah template lalu ubah sendiri.
- "Nama domain" "blogger.com" dan "losninoscuentan.com" disebut nama domain. Mulailah sebuah blog dari blogger.com, lalu pasang nama domain anda sendiri ke sana.
- Host Web / Host Domain perusahaan yang menyediakan nama domain atau server web yang menghosting situs web anda (jika anda memutuskan untuk tidak memulainya dari blog). GoDaddy, IPower, bahkan Google bisa memberikan nama domain. Harganya biasanya murah, tergantung pada kualitas nama domain.
- Microsoft Web Expressions pembuat situs web tingkat lanjut
- Adobe Dreamweaver pembuat situs web tingkat lanjut
- WordPress pembuat situs web semi-lanjut, mulailah dari template

#### **Perlengkapan kamera & rekaman**

- Smartphone jangan lupa untuk memutar kamera menjadi horizontal sebelum merekam agar memiliki tampilan lebar.
- Tongkat selfie
- Kamera point-and-shoot sederhana
- Webcam
- Tingkat lanjut Lumix yang keren
- Stand kamera / tripod
- Drone / hele-cam untuk merekam dari langit
- Sound jack di kamera untuk menangkap suara yang lebih baik. Sambungkan mikrofon atau tancapkan langsung ke soundboard.
- Reflektor cahaya untuk menempatkan cahaya lembut yang berkelanjutan di wajah seseorang, menghilangkan bayangan
- B-roll 2 kamera sekaligus merekam untuk titik pandang yang berbeda, atau dua kali merekam hal yang sama dari titik pandang yang berbeda

#### **Software edit video:**

Ada BANYAK program di luar sana, yang ada di sini hanyalah beberapanya saja.

14

• Windows live movie maker - gratis

74

- VirtualDub gratis
- Wax gratis
- Wondershare Filmora- gratis
- iMovie lanjutan
- Corel VideoStudio lanjutan
- Adobe Premiere Elements lanjutan

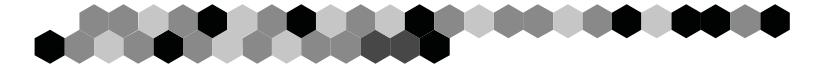

#### **Proyektor / presentasi:**

- PowerPoint sudah diinstal di sebagian besar komputer Windows
- SlideDog gratis
- OpenLP gratis
- VideoPsalm gratis
- Slide proyektor

#### **Software perekaman / pengeditan audio dan peralatan** ダ

- Aplikasi Voice Memo di ponsel atau iPod
- Aplikasi di perangkat seluler untuk pengeditan audio
- Audacity program pengeditan gratis
- Wavosaur program pengeditan gratis
- Mikrofon standar
- Pop filter perisai busa di depan mikrofon untuk menghaluskan suara yang muncul
- Headset / lapel memungkinkan pengguna untuk bergerak bebas.
- Panel akustik menghilangkan gema dari ruangan, panel bahan bantalan lembut yang tersebar di sekitar ruangan, lebih bagus lagi pada sudut yang berbeda atau termasuk sudut yang berbeda – beda dalam material.

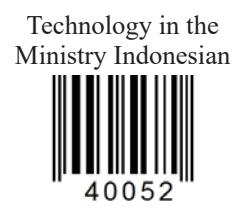

www.ChildrenAreImportant.com info@childrenareimportant.com We are located in Mexico. DK Editorial Pro-Visión A.C.

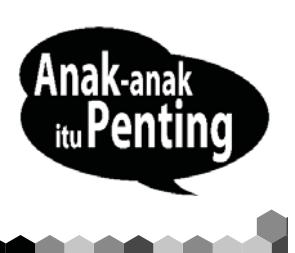